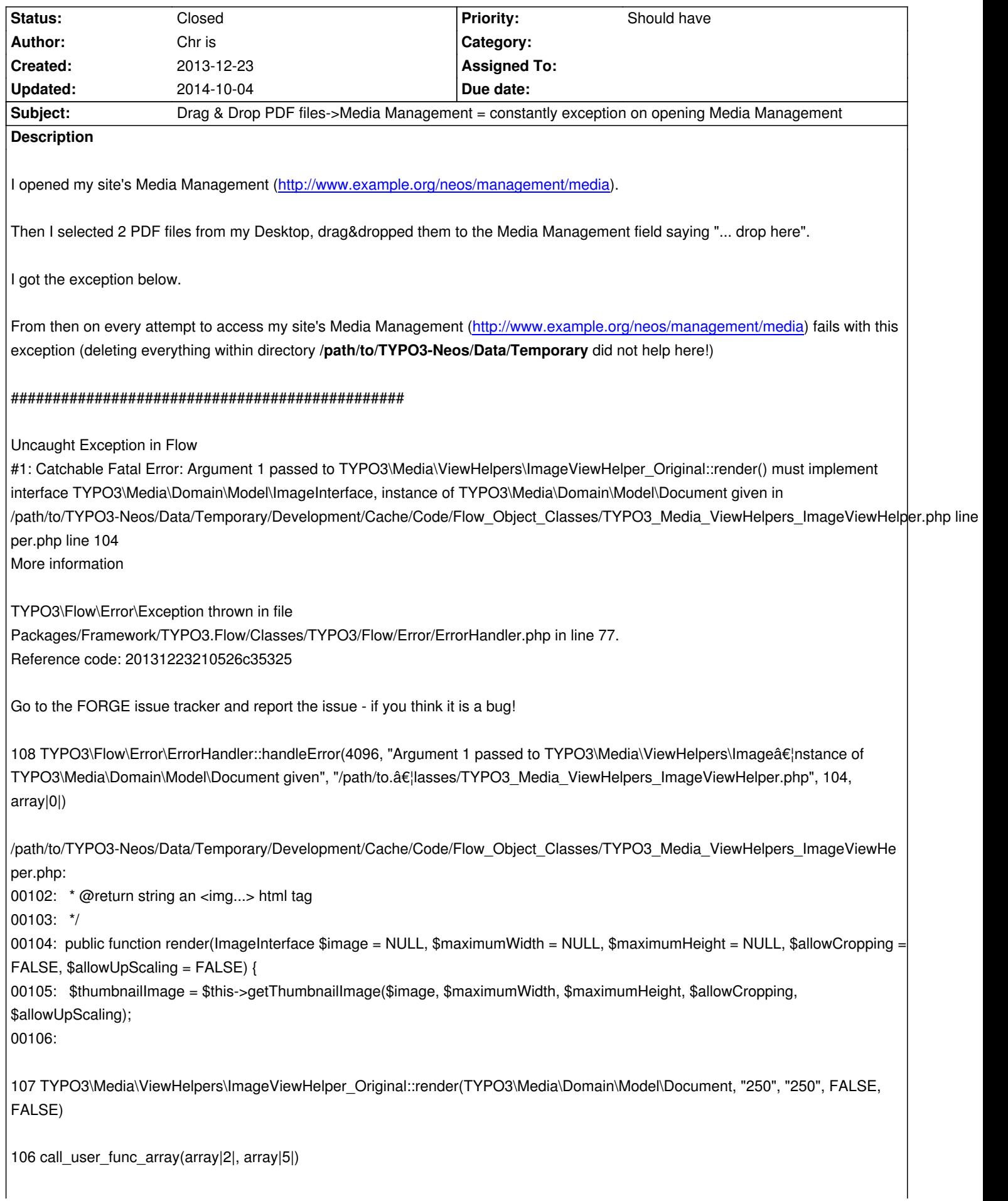

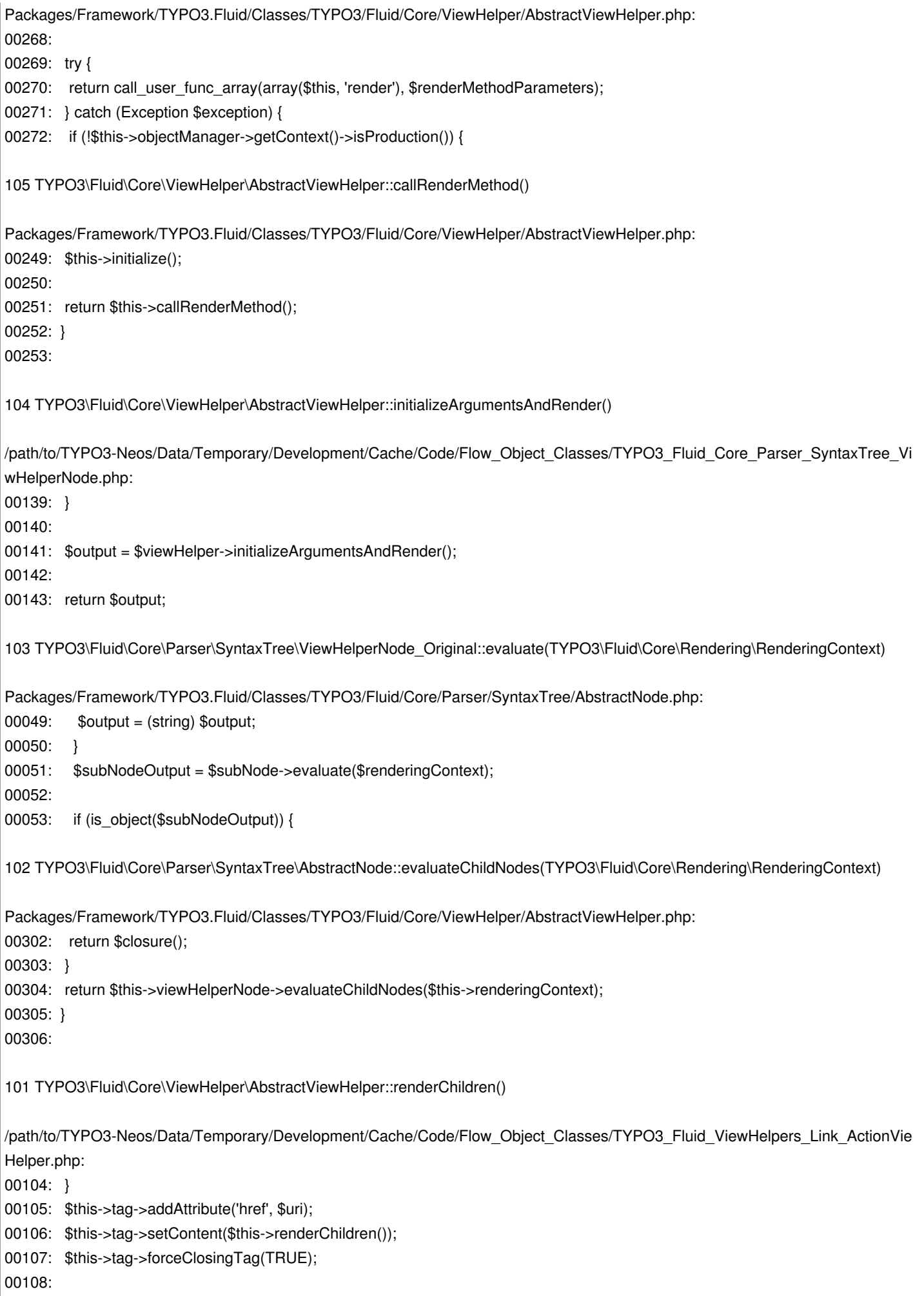

100 TYPO3\Fluid\ViewHelpers\Link\ActionViewHelper\_Original::render("edit", array|1|, NULL, NULL, NULL, "", "", array|0|, FALSE, array|0|, FALSE, TRUE) 99 call\_user\_func\_array(array|2|, array|12|) Packages/Framework/TYPO3.Fluid/Classes/TYPO3/Fluid/Core/ViewHelper/AbstractViewHelper.php: 00268: 00269: try { 00270: return call user func array(array(\$this, 'render'), \$renderMethodParameters); 00271: } catch (Exception \$exception) { 00272: if (!\$this->objectManager->getContext()->isProduction()) { 98 TYPO3\Fluid\Core\ViewHelper\AbstractViewHelper::callRenderMethod() Packages/Framework/TYPO3.Fluid/Classes/TYPO3/Fluid/Core/ViewHelper/AbstractViewHelper.php: 00249: \$this->initialize(); 00250: 00251: return \$this->callRenderMethod(); 00252: } 00253: 97 TYPO3\Fluid\Core\ViewHelper\AbstractViewHelper::initializeArgumentsAndRender() /path/to/TYPO3-Neos/Data/Temporary/Development/Cache/Code/Flow\_Object\_Classes/TYPO3\_Fluid\_Core\_Parser\_SyntaxTree\_Vi wHelperNode.php: 00139: } 00140: 00141: \$output = \$viewHelper->initializeArgumentsAndRender(); 00142: 00143: return \$output; 96 TYPO3\Fluid\Core\Parser\SyntaxTree\ViewHelperNode Original::evaluate(TYPO3\Fluid\Core\Rendering\RenderingContext) Packages/Framework/TYPO3.Fluid/Classes/TYPO3/Fluid/Core/Parser/SyntaxTree/AbstractNode.php: 00049: \$output = (string) \$output; 00050: } 00051: \$subNodeOutput = \$subNode->evaluate(\$renderingContext): 00052: 00053: if (is\_object(\$subNodeOutput)) { 95 TYPO3\Fluid\Core\Parser\SyntaxTree\AbstractNode::evaluateChildNodes(TYPO3\Fluid\Core\Rendering\RenderingContext) Packages/Framework/TYPO3.Fluid/Classes/TYPO3/Fluid/Core/ViewHelper/AbstractViewHelper.php: 00302: return \$closure(); 00303: } 00304: return \$this->viewHelperNode->evaluateChildNodes(\$this->renderingContext); 00305: } 00306: 94 TYPO3\Fluid\Core\ViewHelper\AbstractViewHelper::renderChildren() Packages/Framework/TYPO3.Fluid/Classes/TYPO3/Fluid/Core/ViewHelper/AbstractViewHelper.php: 00316: \$self = \$this;

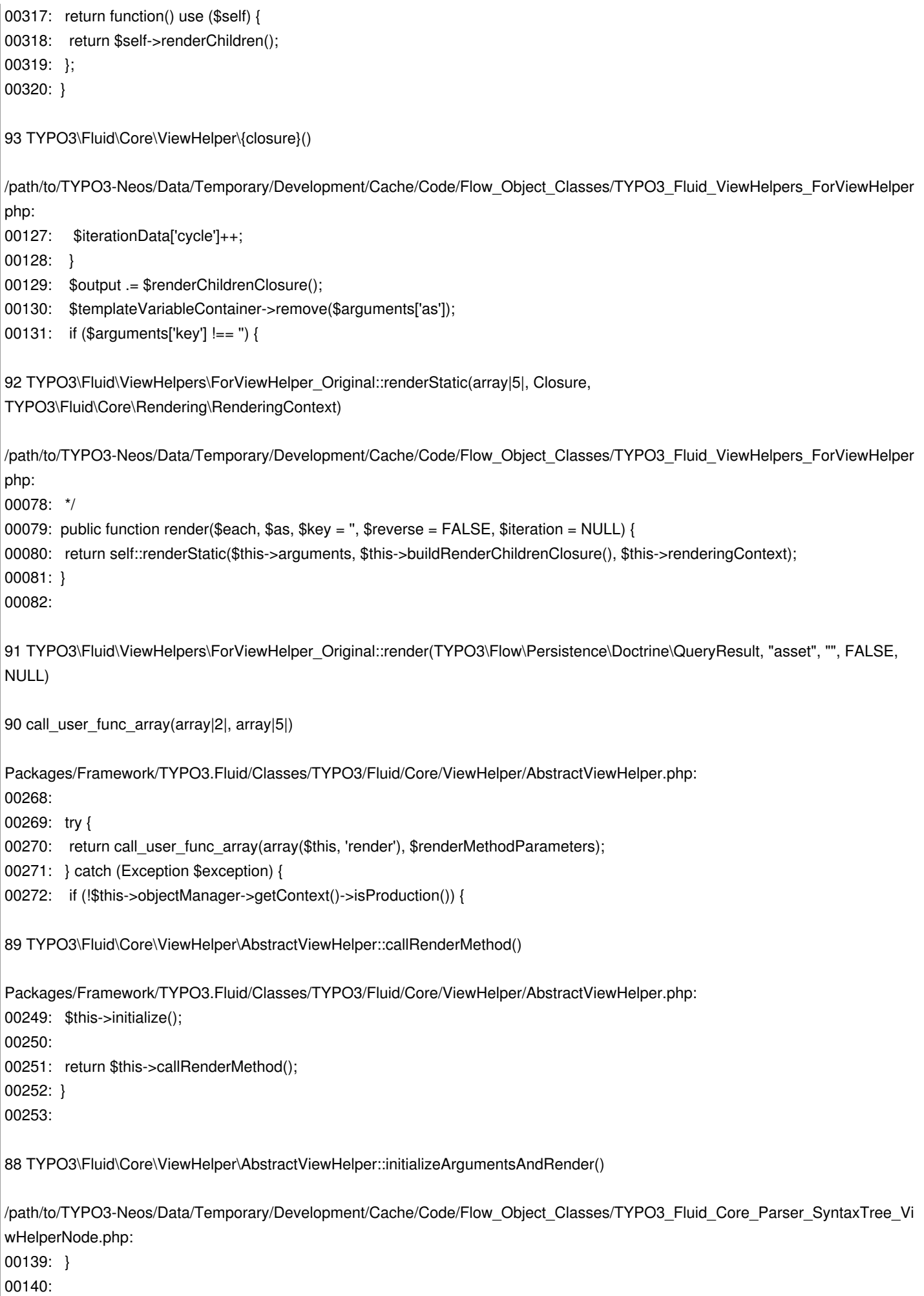

00141: \$output = \$viewHelper->initializeArgumentsAndRender(); 00142: 00143: return \$output; 87 TYPO3\Fluid\Core\Parser\SyntaxTree\ViewHelperNode Original::evaluate(TYPO3\Fluid\Core\Rendering\RenderingContext) Packages/Framework/TYPO3.Fluid/Classes/TYPO3/Fluid/Core/Parser/SyntaxTree/AbstractNode.php: 00049: \$output = (string) \$output; 00050: } 00051: \$subNodeOutput = \$subNode->evaluate(\$renderingContext); 00052: 00053: if (is\_object(\$subNodeOutput)) { 86 TYPO3\Fluid\Core\Parser\SyntaxTree\AbstractNode::evaluateChildNodes(TYPO3\Fluid\Core\Rendering\RenderingContext) /path/to/TYPO3-Neos/Data/Temporary/Development/Cache/Code/Flow\_Object\_Classes/TYPO3\_Fluid\_Core\_Parser\_SyntaxTree\_R otNode.php: 00026: \*/ 00027: public function evaluate(RenderingContextInterface \$renderingContext) { 00028: return \$this->evaluateChildNodes(\$renderingContext); 00029: } 00030: } 85 TYPO3\Fluid\Core\Parser\SyntaxTree\RootNode\_Original::evaluate(TYPO3\Fluid\Core\Rendering\RenderingContext) /path/to/TYPO3-Neos/Data/Temporary/Development/Cache/Code/Flow\_Object\_Classes/TYPO3\_Fluid\_ViewHelpers\_RenderChildre ViewHelper.php: 00038: 00039: \$this->addArgumentsToTemplateVariableContainer(\$arguments); 00040: \$output = \$widgetChildNodes->evaluate(\$renderingContext); 00041: \$this->removeArgumentsFromTemplateVariableContainer(\$arguments); 00042: 84 TYPO3\Fluid\ViewHelpers\RenderChildrenViewHelper\_Original::render(array|1|) 83 call\_user\_func\_array(array|2|, array|1|) Packages/Framework/TYPO3.Fluid/Classes/TYPO3/Fluid/Core/ViewHelper/AbstractViewHelper.php: 00268: 00269: try { 00270: return call\_user\_func\_array(array(\$this, 'render'), \$renderMethodParameters); 00271: } catch (Exception \$exception) { 00272: if (!\$this->objectManager->getContext()->isProduction()) { 82 TYPO3\Fluid\Core\ViewHelper\AbstractViewHelper::callRenderMethod() Packages/Framework/TYPO3.Fluid/Classes/TYPO3/Fluid/Core/ViewHelper/AbstractViewHelper.php: 00249: \$this->initialize(); 00250: 00251: return \$this->callRenderMethod(); 00252: } 00253:

81 TYPO3\Fluid\Core\ViewHelper\AbstractViewHelper::initializeArgumentsAndRender() /path/to/TYPO3-Neos/Data/Temporary/Development/Cache/Code/Flow\_Object\_Classes/TYPO3\_Fluid\_Core\_Parser\_SyntaxTree\_Vi wHelperNode.php: 00139: } 00140: 00141: \$output = \$viewHelper->initializeArgumentsAndRender(); 00142: 00143: return \$output; 80 TYPO3\Fluid\Core\Parser\SyntaxTree\ViewHelperNode\_Original::evaluate(TYPO3\Fluid\Core\Rendering\RenderingContext) Packages/Framework/TYPO3.Fluid/Classes/TYPO3/Fluid/Core/Parser/SyntaxTree/AbstractNode.php: 00049: \$output = (string) \$output; 00050: } 00051: \$subNodeOutput = \$subNode->evaluate(\$renderingContext); 00052: 00053: if (is\_object(\$subNodeOutput)) { 79 TYPO3\Fluid\Core\Parser\SyntaxTree\AbstractNode::evaluateChildNodes(TYPO3\Fluid\Core\Rendering\RenderingContext) /path/to/TYPO3-Neos/Data/Temporary/Development/Cache/Code/Flow\_Object\_Classes/TYPO3\_Fluid\_Core\_Parser\_SyntaxTree\_R otNode.php: 00026: \*/ 00027: public function evaluate(RenderingContextInterface \$renderingContext) { 00028: return \$this->evaluateChildNodes(\$renderingContext); 00029: } 00030: } 78 TYPO3\Fluid\Core\Parser\SyntaxTree\RootNode\_Original::evaluate(TYPO3\Fluid\Core\Rendering\RenderingContext) /path/to/TYPO3-Neos/Data/Temporary/Development/Cache/Code/Flow\_Object\_Classes/TYPO3\_Fluid\_Core\_Parser\_ParsingState.p p: 00096: \*/ 00097: public function render(RenderingContextInterface \$renderingContext) { 00098: return \$this->rootNode->evaluate(\$renderingContext); 00099: } 00100: 77 TYPO3\Fluid\Core\Parser\ParsingState\_Original::render(TYPO3\Fluid\Core\Rendering\RenderingContext) Packages/Framework/TYPO3.Fluid/Classes/TYPO3/Fluid/View/AbstractTemplateView.php: 00211: } else { 00212: \$this->startRendering(self::RENDERING\_TEMPLATE, \$parsedTemplate, \$this->baseRenderingContext); 00213: \$output = \$parsedTemplate->render(\$this->baseRenderingContext); 00214: \$this->stopRendering(); 00215: } 76 TYPO3\Fluid\View\AbstractTemplateView::render() /path/to/TYPO3-Neos/Data/Temporary/Development/Cache/Code/Flow\_Object\_Classes/TYPO3\_Flow\_Mvc\_Controller\_ActionContro ler.php: 00403:

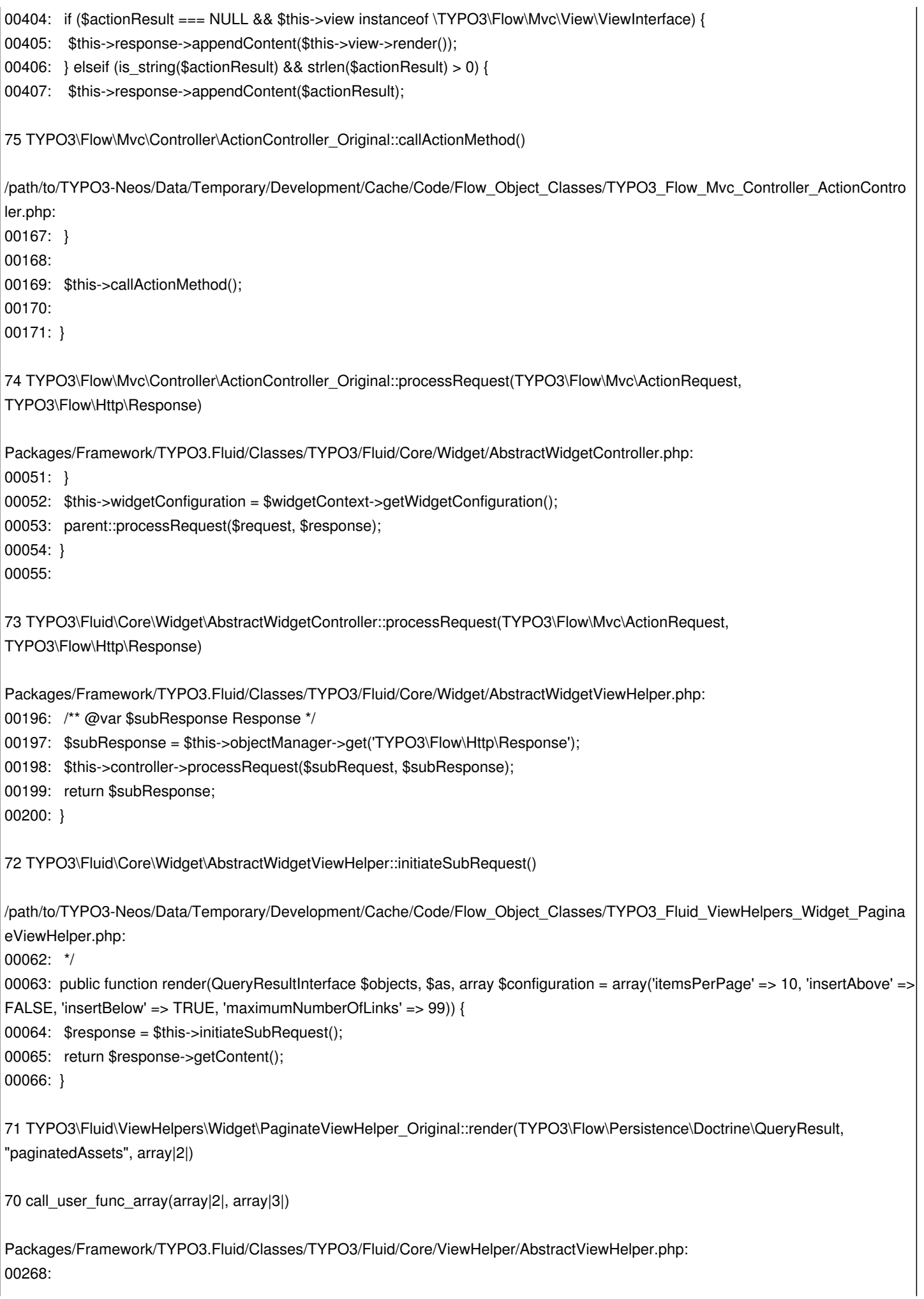

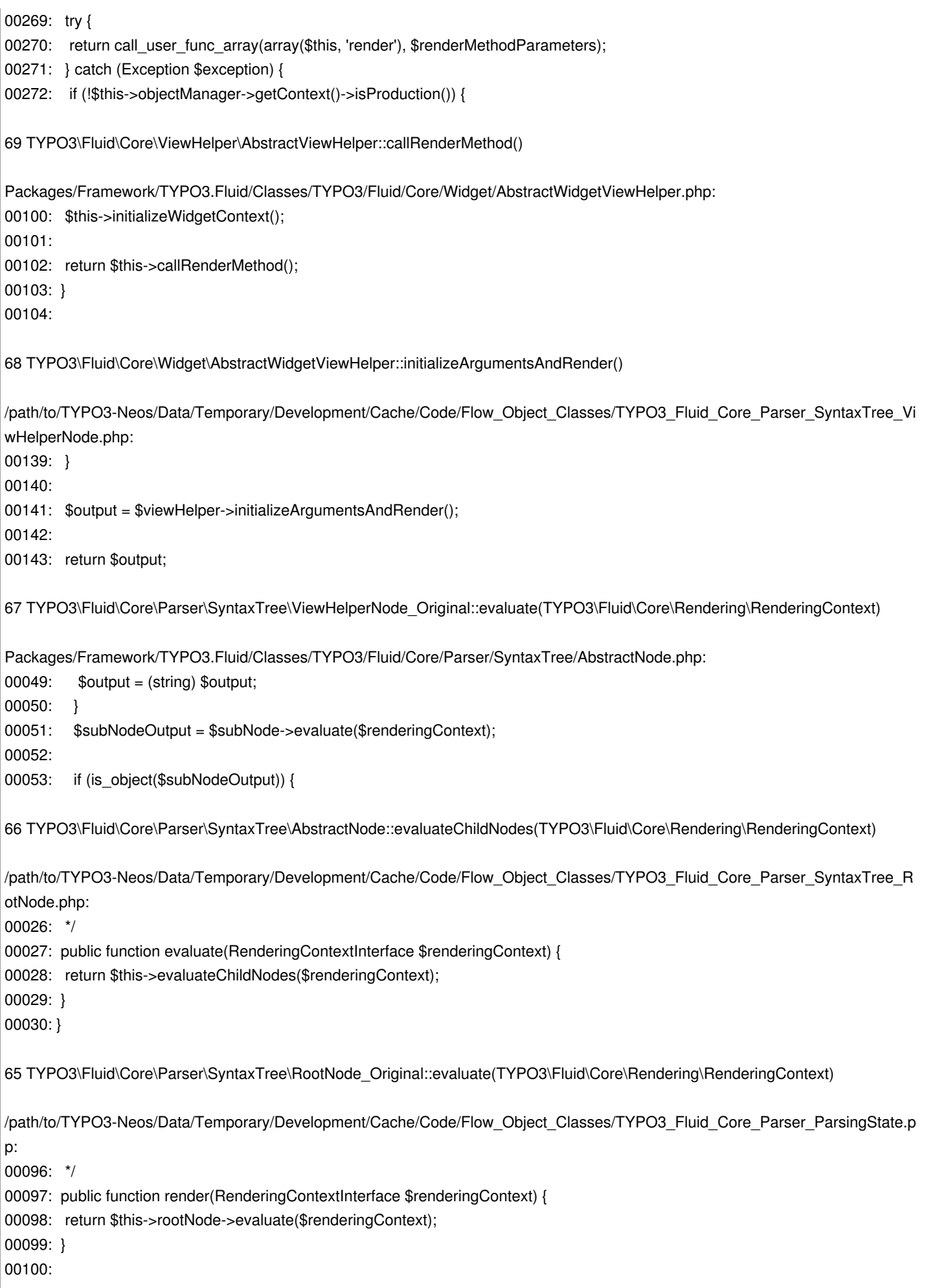

64 TYPO3\Fluid\Core\Parser\ParsingState\_Original::render(TYPO3\Fluid\Core\Rendering\RenderingContext) Packages/Framework/TYPO3.Fluid/Classes/TYPO3/Fluid/View/AbstractTemplateView.php: 00340: \$output = \$this->renderSection(\$sectionName, \$variables); 00341: } else { 00342: \$output = \$parsedPartial->render(\$renderingContext); 00343: } 00344: \$this->stopRendering(); 63 TYPO3\Fluid\View\AbstractTemplateView::renderPartial("ThumbnailView", NULL, array|2|) /path/to/TYPO3-Neos/Data/Temporary/Development/Cache/Code/Flow\_Object\_Classes/TYPO3\_Fluid\_ViewHelpers\_RenderViewHe per.php: 00088: 00089: if (\$partial !== NULL) { 00090: return \$this->viewHelperVariableContainer->getView()->renderPartial(\$partial, \$section, \$arguments); 00091: } elseif (\$section !== NULL) { 00092: return \$this->viewHelperVariableContainer->getView()->renderSection(\$section, \$arguments, \$optional); 62 TYPO3\Fluid\ViewHelpers\RenderViewHelper\_Original::render(NULL, "ThumbnailView", array|1|, FALSE) 61 call\_user\_func\_array(array|2|, array|4|) Packages/Framework/TYPO3.Fluid/Classes/TYPO3/Fluid/Core/ViewHelper/AbstractViewHelper.php: 00268: 00269: try { 00270: return call\_user\_func\_array(array(\$this, 'render'), \$renderMethodParameters); 00271: } catch (Exception \$exception) { 00272: if (!\$this->objectManager->getContext()->isProduction()) { 60 TYPO3\Fluid\Core\ViewHelper\AbstractViewHelper::callRenderMethod() Packages/Framework/TYPO3.Fluid/Classes/TYPO3/Fluid/Core/ViewHelper/AbstractViewHelper.php: 00249: \$this->initialize(); 00250: 00251: return \$this->callRenderMethod(); 00252: } 00253: 59 TYPO3\Fluid\Core\ViewHelper\AbstractViewHelper::initializeArgumentsAndRender() /path/to/TYPO3-Neos/Data/Temporary/Development/Cache/Code/Flow\_Object\_Classes/TYPO3\_Fluid\_Core\_Parser\_SyntaxTree\_Vi wHelperNode.php: 00139: } 00140: 00141: \$output = \$viewHelper->initializeArgumentsAndRender(); 00142: 00143: return \$output; 58 TYPO3\Fluid\Core\Parser\SyntaxTree\ViewHelperNode\_Original::evaluate(TYPO3\Fluid\Core\Rendering\RenderingContext) Packages/Framework/TYPO3.Fluid/Classes/TYPO3/Fluid/Core/Parser/SyntaxTree/AbstractNode.php: 00049:  $\text{South} = (\text{string}) \text{South}$ ;

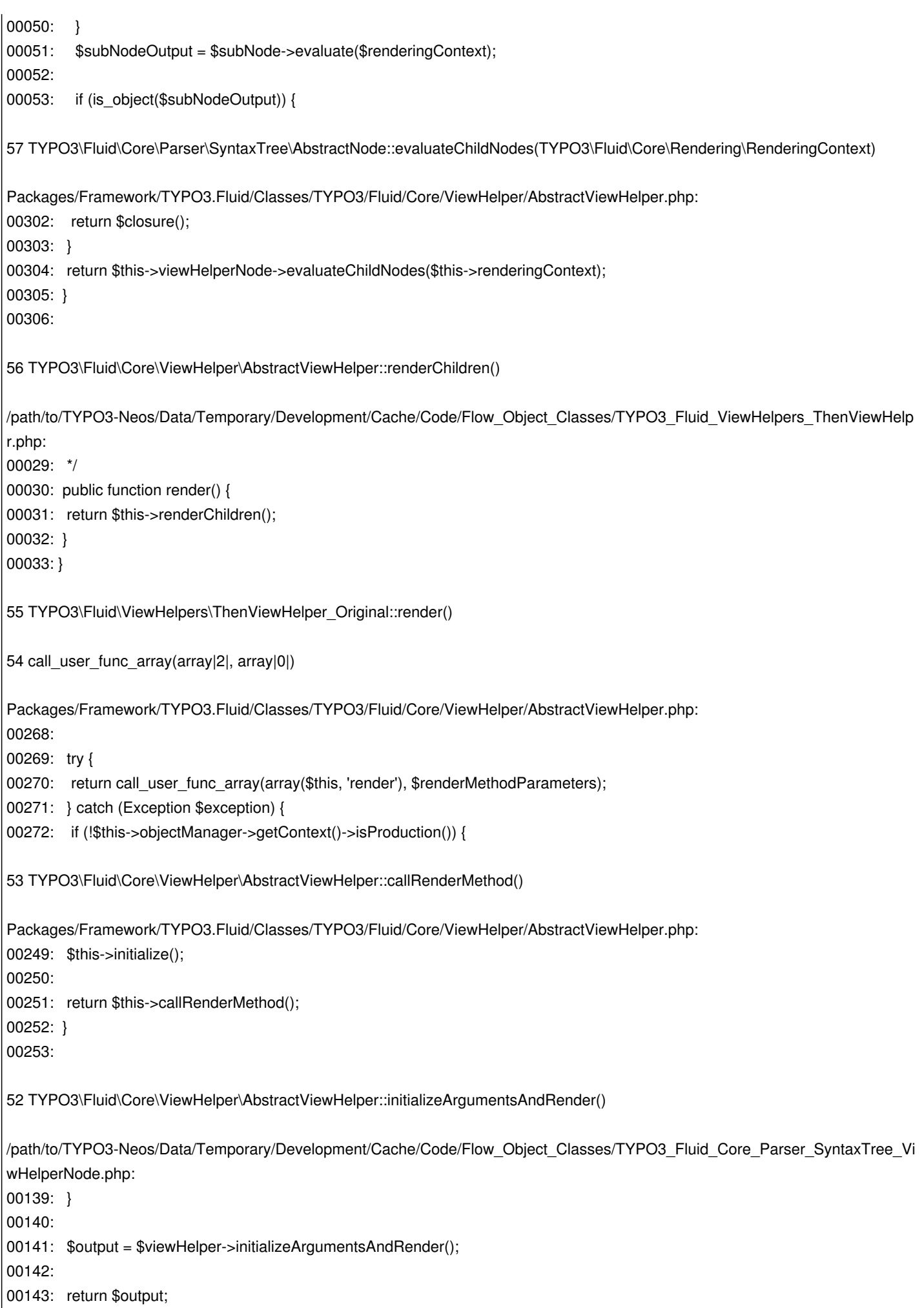

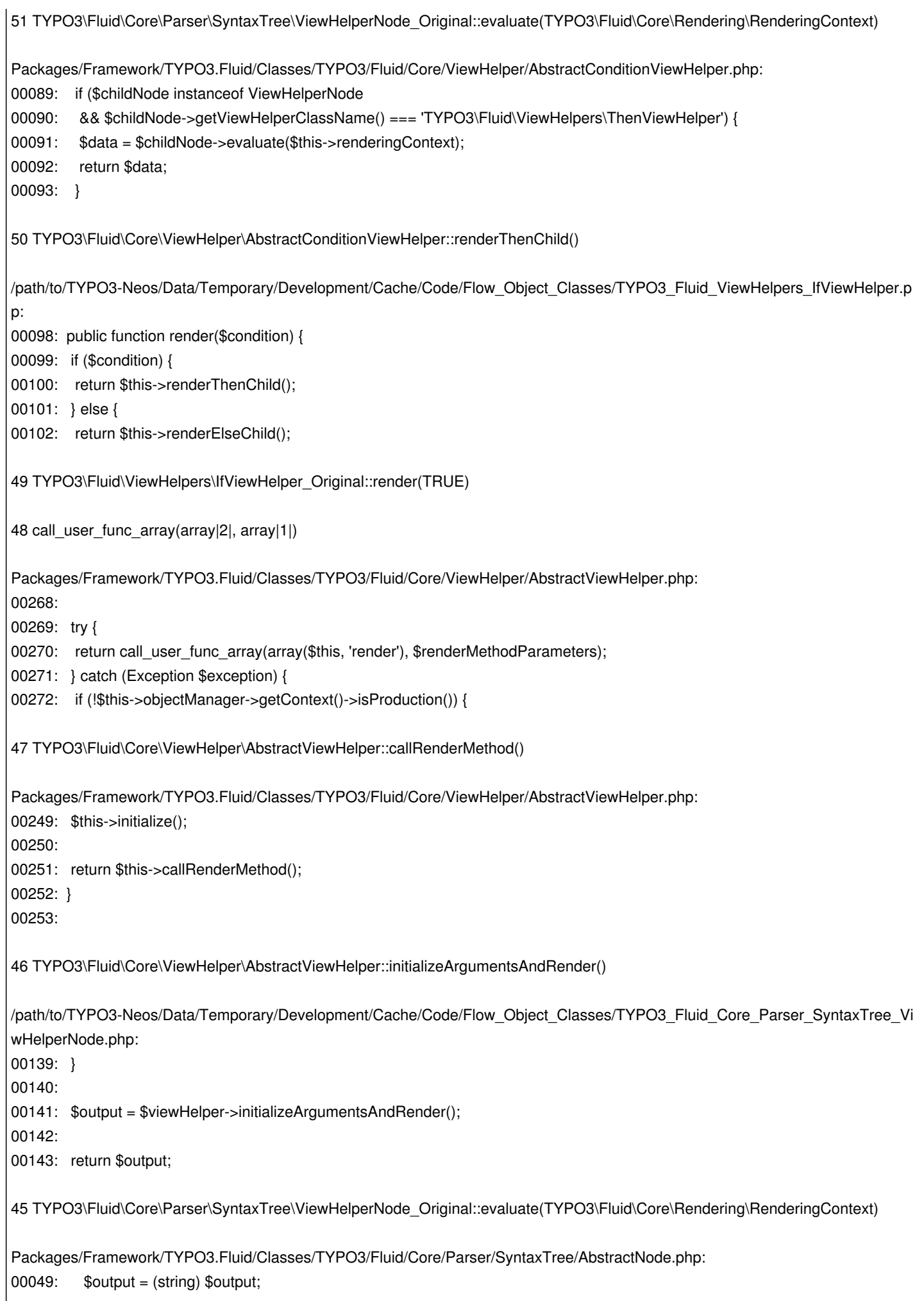

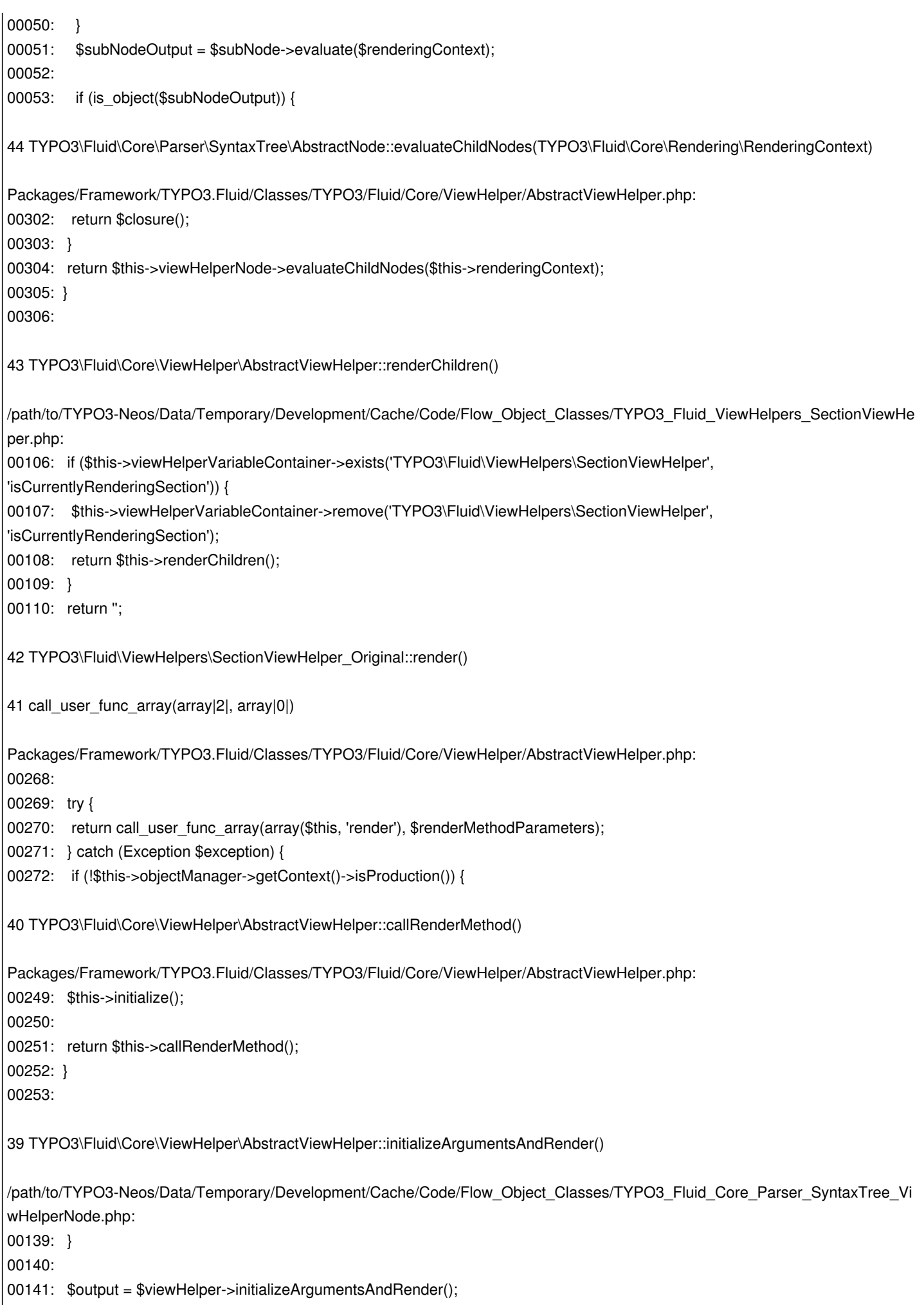

```
00142: 
00143: return $output;
38 TYPO3\Fluid\Core\Parser\SyntaxTree\ViewHelperNode_Original::evaluate(TYPO3\Fluid\Core\Rendering\RenderingContext)
Packages/Framework/TYPO3.Fluid/Classes/TYPO3/Fluid/View/AbstractTemplateView.php:
00271: 
00272: $this->startRendering($renderingTypeOnNextLevel, $parsedTemplate, $renderingContext);
00273: $output = $section->evaluate($renderingContext);
00274: $this->stopRendering();
00275: }
37 TYPO3\Fluid\View\AbstractTemplateView::renderSection("Content", array|1|, FALSE)
/path/to/TYPO3-Neos/Data/Temporary/Development/Cache/Code/Flow_Object_Classes/TYPO3_Fluid_ViewHelpers_RenderViewHe
per.php:
00090: return $this->viewHelperVariableContainer->getView()->renderPartial($partial, $section, $arguments);
00091: } elseif ($section !== NULL) {
00092: return $this->viewHelperVariableContainer->getView()->renderSection($section, $arguments, $optional);
00093: }
00094: return '';
36 TYPO3\Fluid\ViewHelpers\RenderViewHelper_Original::render("Content", NULL, array|0|, FALSE)
35 call_user_func_array(array|2|, array|4|)
Packages/Framework/TYPO3.Fluid/Classes/TYPO3/Fluid/Core/ViewHelper/AbstractViewHelper.php:
00268: 
00269: try {
00270: return call user func array(array($this, 'render'), $renderMethodParameters);
00271: } catch (Exception $exception) {
00272: if (!$this->objectManager->getContext()->isProduction()) {
34 TYPO3\Fluid\Core\ViewHelper\AbstractViewHelper::callRenderMethod()
Packages/Framework/TYPO3.Fluid/Classes/TYPO3/Fluid/Core/ViewHelper/AbstractViewHelper.php:
00249: $this->initialize();
00250: 
00251: return $this->callRenderMethod();
00252: }
00253:
33 TYPO3\Fluid\Core\ViewHelper\AbstractViewHelper::initializeArgumentsAndRender()
/path/to/TYPO3-Neos/Data/Temporary/Development/Cache/Code/Flow_Object_Classes/TYPO3_Fluid_Core_Parser_SyntaxTree_Vi
wHelperNode.php:
00139: }
00140: 
00141: $output = $viewHelper->initializeArgumentsAndRender();
00142: 
00143: return $output;
32 TYPO3\Fluid\Core\Parser\SyntaxTree\ViewHelperNode_Original::evaluate(TYPO3\Fluid\Core\Rendering\RenderingContext)
```
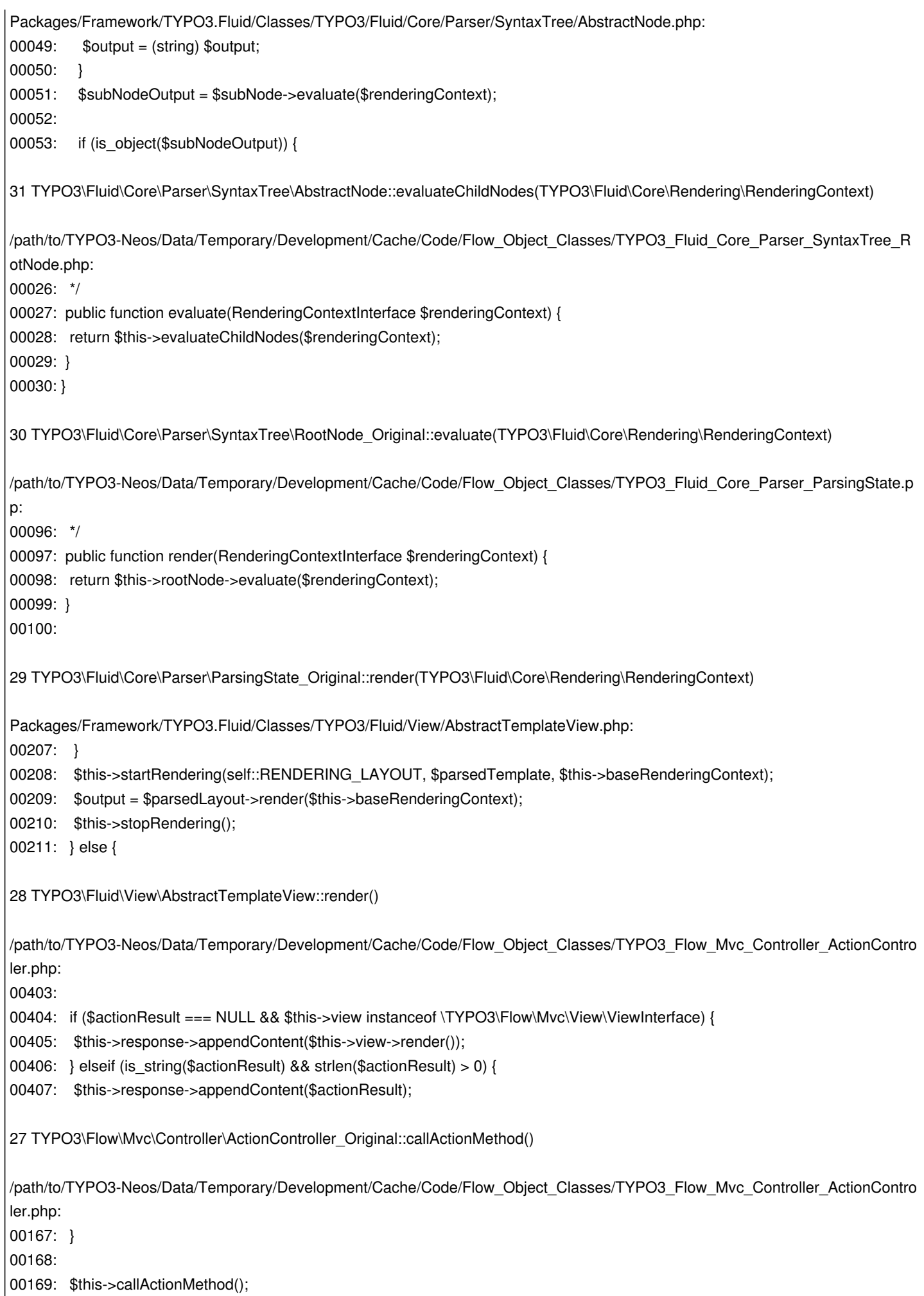

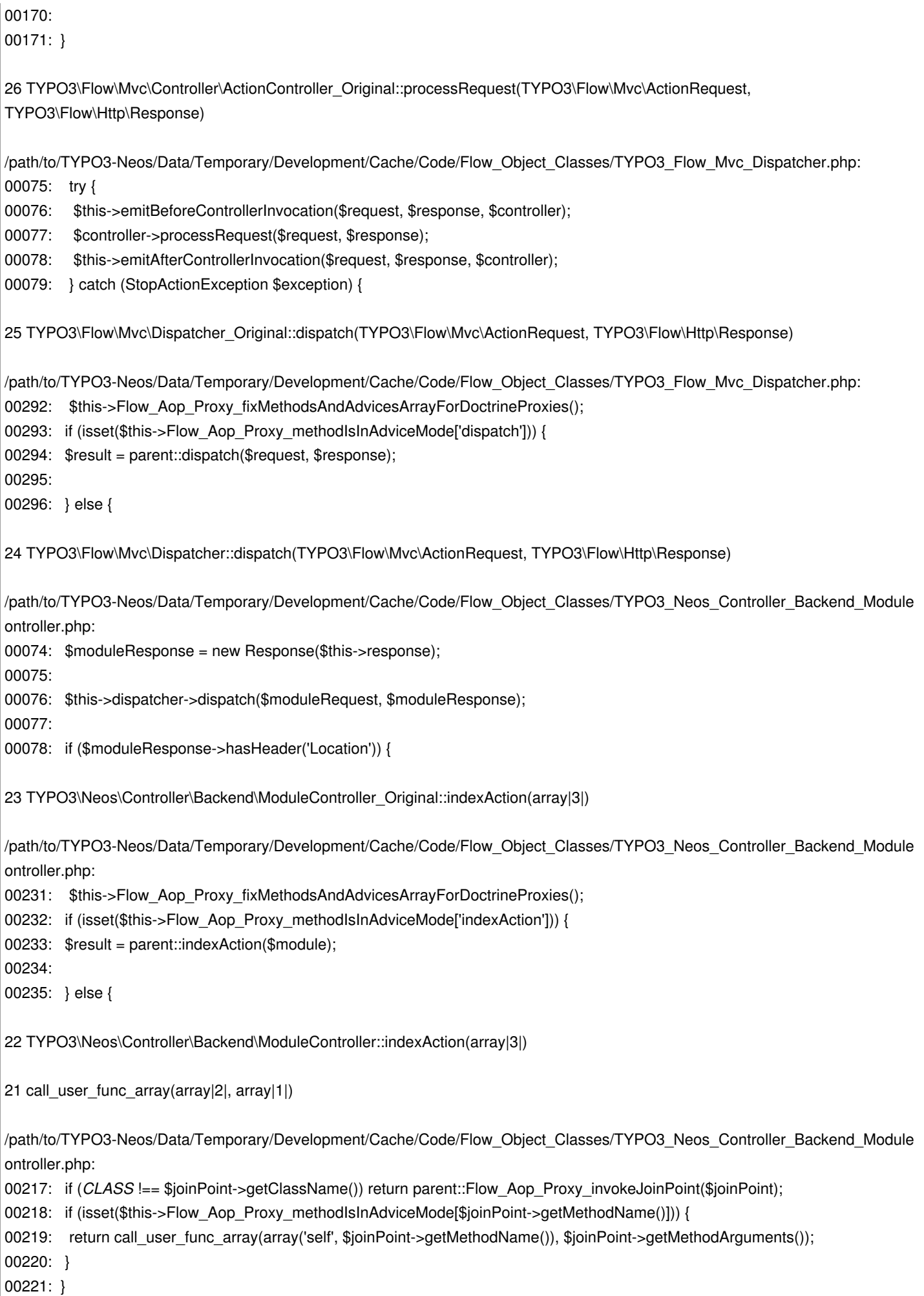

20 TYPO3\Neos\Controller\Backend\ModuleController::Flow\_Aop\_Proxy\_invokeJoinPoint(TYPO3\Flow\Aop\JoinPoint) Packages/Framework/TYPO3.Flow/Classes/TYPO3/Flow/Aop/Advice/AdviceChain.php: 00055: \$result = \$this->advices[\$this->adviceIndex]->invoke(\$joinPoint); 00056: } else { 00057: \$result = \$joinPoint->getProxy()->Flow\_Aop\_Proxy\_invokeJoinpoint(\$joinPoint); 00058: } 00059: return \$result; 19 TYPO3\Flow\Aop\Advice\AdviceChain::proceed(TYPO3\Flow\Aop\JoinPoint) /path/to/TYPO3-Neos/Data/Temporary/Development/Cache/Code/Flow\_Object\_Classes/TYPO3\_Flow\_Security\_Aspect\_PolicyEnfor ementAspect.php: 00060: } 00061: 00062: \$result = \$joinPoint->getAdviceChain()->proceed(\$joinPoint); 00063: 00064: // @TODO Once we use the AfterInvocation again, it needs to be invoked here and its result returned instead. 18 TYPO3\Flow\Security\Aspect\PolicyEnforcementAspect\_Original::enforcePolicy(TYPO3\Flow\Aop\JoinPoint) Packages/Framework/TYPO3.Flow/Classes/TYPO3/Flow/Aop/Advice/AroundAdvice.php: 00032: \$adviceObject = \$this->objectManager->get(\$this->aspectObjectName); 00033: \$methodName = \$this->adviceMethodName; 00034: return \$adviceObject->\$methodName(\$joinPoint); 00035: } 00036: } 17 TYPO3\Flow\Aop\Advice\AroundAdvice::invoke(TYPO3\Flow\Aop\JoinPoint) Packages/Framework/TYPO3.Flow/Classes/TYPO3/Flow/Aop/Advice/AdviceChain.php: 00053: \$this->adviceIndex++; 00054: if (\$this->adviceIndex < count(\$this->advices)) { 00055: \$result = \$this->advices[\$this->adviceIndex]->invoke(\$joinPoint); 00056: } else { 00057: \$result = \$joinPoint->getProxy()->Flow\_Aop\_Proxy\_invokeJoinpoint(\$joinPoint); 16 TYPO3\Flow\Aop\Advice\AdviceChain::proceed(TYPO3\Flow\Aop\JoinPoint) /path/to/TYPO3-Neos/Data/Temporary/Development/Cache/Code/Flow\_Object\_Classes/TYPO3\_Neos\_Controller\_Backend\_Module ontroller.php: 00245: \$adviceChain->rewind(); 00246: \$joinPoint = new \TYPO3\Flow\Aop\JoinPoint(\$this, 'TYPO3\Neos\Controller\Backend\ModuleController', 'indexAction', \$methodArguments, \$adviceChain); 00247: \$result = \$adviceChain->proceed(\$joinPoint); 00248: 00249: } catch (\Exception \$e) { 15 TYPO3\Neos\Controller\Backend\ModuleController::indexAction(array|3|) 14 call user func array(array|2|, array|1|) /path/to/TYPO3-Neos/Data/Temporary/Development/Cache/Code/Flow\_Object\_Classes/TYPO3\_Flow\_Mvc\_Controller\_ActionContro

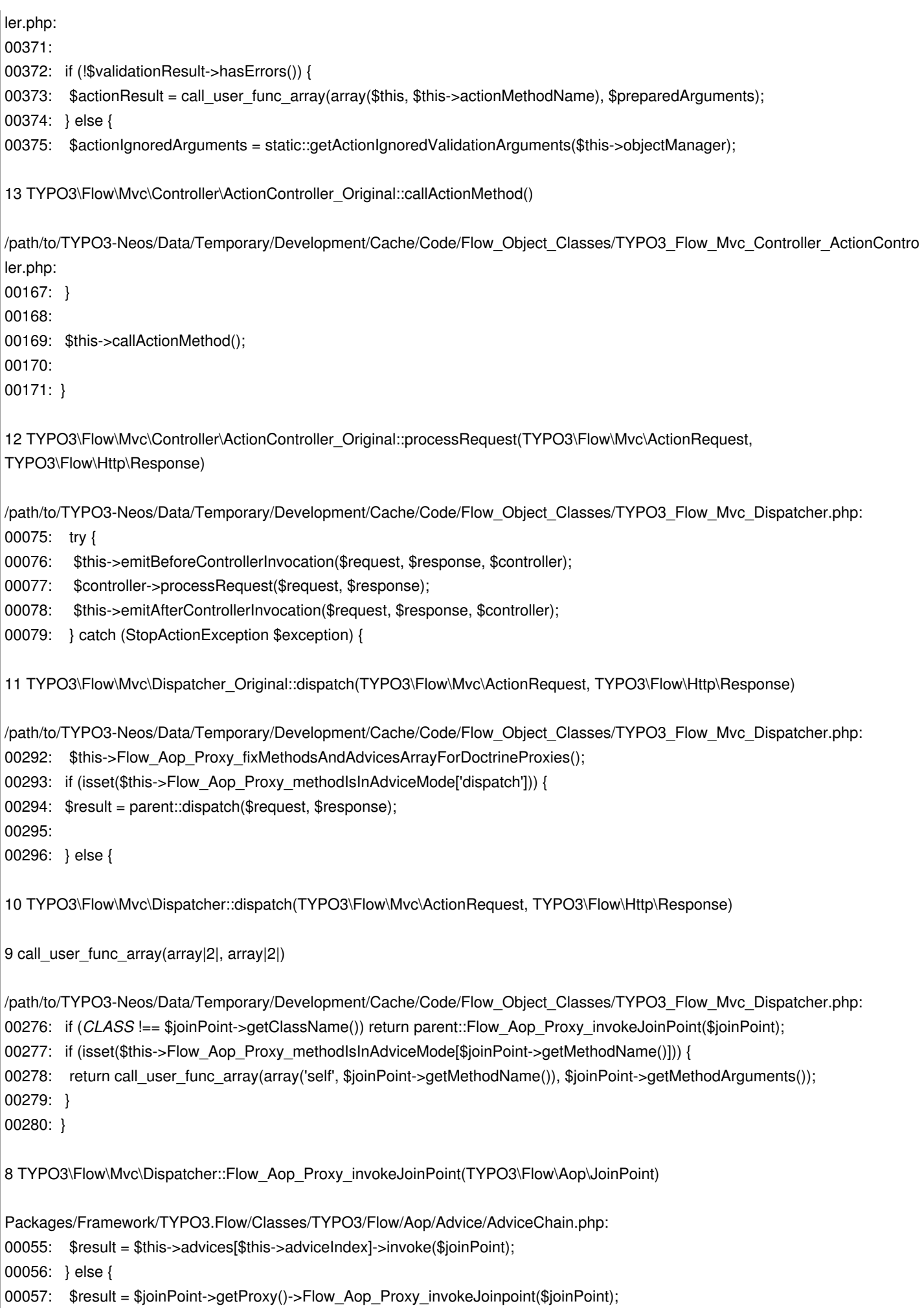

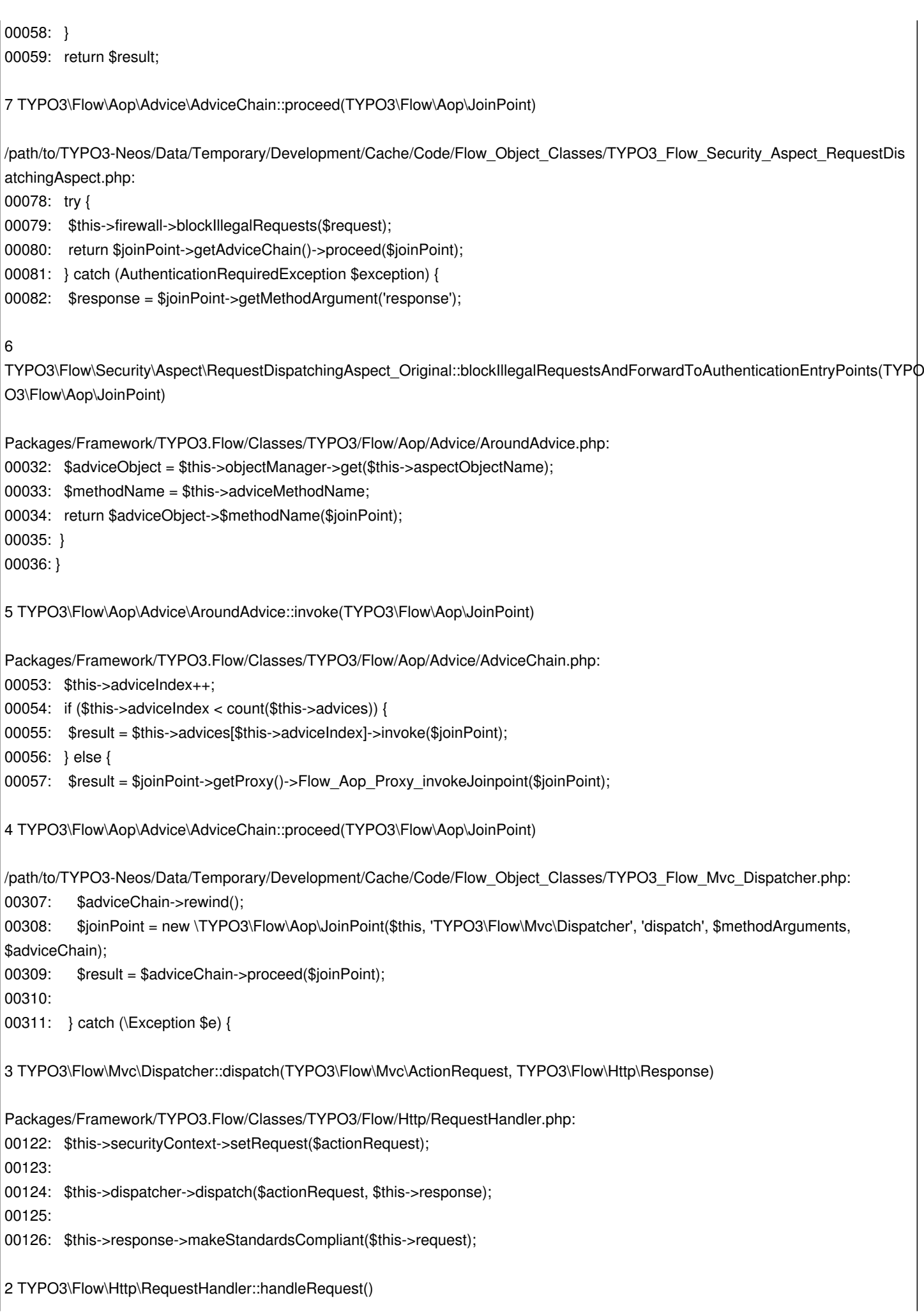

00111: 00112: \$this->activeRequestHandler = \$this->resolveRequestHandler(); 00113: \$this->activeRequestHandler->handleRequest(); 00114: } 00115: 1 TYPO3\Flow\Core\Bootstrap::run() /path/to/htdocs/index.php: 00025: \$context = getenv('FLOW\_CONTEXT') ?: (getenv('REDIRECT\_FLOW\_CONTEXT') ?: 'Development'); 00026: \$bootstrap = new \TYPO3\Flow\Core\Bootstrap(\$context); 00027: \$bootstrap->run(); **Related issues:** duplicated by TYPO3.Neos - Bug # 55771: Uploading PDF as Media ends up in exc... **Resolved 2014-02-07**

# **History**

# **#1 - 2013-12-25 00:35 - Gerrit Code Review**

*- Status changed from New to Under Review*

Patch set 3 for branch **master** of project **Packages/TYPO3.Media** has been pushed to the review server. It is available at https://review.typo3.org/26549

## **#2 - 2013-12-25 [00:35 - Gerrit Code Review](https://review.typo3.org/26549)**

Patch set 4 for branch **master** of project **Packages/TYPO3.Media** has been pushed to the review server. It is available at https://review.typo3.org/26549

## **#3 - 2013-12-26 [15:49 - Chr is](https://review.typo3.org/26549)**

After Upgrading to Development Master I get while Entering Media Management (http://example.org/neos/management/media)

## ######################################

500 Internal Server Error

An internal error occurred.

When contacting the maintainer of this application please mention the following reference code:

20131226154642c30280######################################

## **#4 - 2013-12-26 15:56 - Chr is**

After flushing the cache I get the same error msg with reference code

### 201312261552165fe10d

and after changing Shebang line of file "flow" to

 $#$ :/ $u$ si/bin/php -d magic\_quotes\_gpc=0 -d date.timezone="Europe/Berlin"

and flushing the cache afterwards I get the same error msg with reference code

### 20131226155442724521

#### **#5 - 2013-12-26 15:58 - Chr is**

I am not sure if the reference code is helpful- it changes everytime I reload the Page http://example.org/neos/management/media

Seems like a hash with time reference in it.

What is the reference code's purpose?

#### **#6 - 2013-12-28 11:13 - Gerrit Code Review**

Patch set 5 for branch **master** of project **Packages/TYPO3.Media** has been pushed to the review server. It is available at https://review.typo3.org/26549

### **#7 - 2014-01-04 [20:47 - Gerrit Code Review](https://review.typo3.org/26549)**

Patch set 6 for branch **master** of project **Packages/TYPO3.Media** has been pushed to the review server. It is available at https://review.typo3.org/26549

### **#8 - 2014-01-04 [20:52 - Gerrit Code Review](https://review.typo3.org/26549)**

Patch set 7 for branch **master** of project **Packages/TYPO3.Media** has been pushed to the review server. It is available at https://review.typo3.org/26549

# **#9 - 2014-01-04 [21:05 - Gerrit Code Review](https://review.typo3.org/26549)**

Patch set 8 for branch **master** of project **Packages/TYPO3.Media** has been pushed to the review server. It is available at https://review.typo3.org/26549

#### **#10 - 2014-01-0[4 21:06 - Gerrit Code Review](https://review.typo3.org/26549)**

Patch set 9 for branch **master** of project **Packages/TYPO3.Media** has been pushed to the review server. It is available at https://review.typo3.org/26549

### **#11 - 2014-01-0[4 21:06 - Gerrit Code Review](https://review.typo3.org/26549)**

Patch set 10 for branch **master** of project **Packages/TYPO3.Media** has been pushed to the review server. It is available at https://review.typo3.org/26549

Patch set 11 for branch **master** of project **Packages/TYPO3.Media** has been pushed to the review server. It is available at https://review.typo3.org/26549

# **#13 - 2014-02-0[8 17:14 - Gerrit Code Review](https://review.typo3.org/26549)**

Patch set 1 for branch **1.0** of project **Packages/TYPO3.Media** has been pushed to the review server. It is available at https://review.typo3.org/27467

# **#14 - 2014-10-0[4 13:03 - Jonas Renggli](https://review.typo3.org/27467)**

*- Status changed from Under Review to Closed*

Changes have been merged. Should be fixed since Neos 1.0.2 and 1.1.0